# **tikiwiki.org**

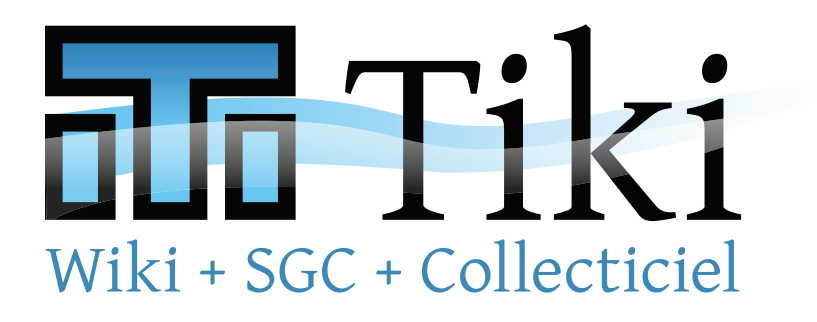

**Tiki est un système de gestion de contenu (SGC) Web mutilingue intégré, comprenant un ensemble de fonctionnalités pour appuyer le travail collaboratif. C'est un logiciel libre et ouvert, créé par une vaste équipe internationale de développeurs qui travaille sans cesse à améliorer le code et à y ajouter de nouvelles fonctionnalités.**

Tiki comprend des centaines de fonctions intégrées, et dans la plupart des cas, vous n'avez pas à installer de logiciels additionnels pour compléter le puzzle. Ceci vous permet de facilement créer toutes sortes d'applications collaboratives, incluant des sites Web, des portails, des bases de connaissances, des intranets et des extranets. Grâce à son interface Web graphique, il est facile de configurer Tiki afin d'utiliser seulement les fonctionnalités dont vous avez besoin, et de l'adapter à tous vous besoins présents et futurs.

## **Fonctionnalités**

- **Wiki multilingue**
- Blogs et articles
- Forums de discussion
- Calendriers et listes d'événnements
- Base de données
- Galeries d'images et de fichiers
- Gestion des groupes, utilisateurs et permissions
- **Moteur de recherche**
- $\blacksquare$  Formulaires web connectés à une base de donnée
- **Plugins pour YouTube, MySpace,** Google Analytics, Google Docs, Skype, ShareThis, IRC et plus encore
- Section FAQ
- Gestion de bannières publicitaires
- Support pour les appareils portables (PDS, VoiceXML, WAP)
- **Tableur**
- Support technique par chat
- Systèmes de messagerie
- Gestion des menus
- Contrôle des permissions par types de contenu
- Authentification externe (LDAP, OpenID, etc.)
- Fils de syndication (RSS)
- Éditeur WYSIWYG
- Sondages, questionnaires, quiz
- Gestion des flux de travail
- **Fonctionnalités multilingues** avancées

# **Solutions pré-configurées**

Tiki vous offre un démarrage rapide avec son choix de profils pré-configurés. En plus de vous sauver du temps, ceci vous permet de partager vos préférences avec d'autres utilisateurs ayant des besoins similaires.

Par exemple, Tiki inclut des profils pour les types de sites suivants :

- Wiki corporatif / Intranet / Extranet
- Site Web corporatif
- Base de connaissances / Suivi de bogues et enjeux
- Gestion de projet
- **Portail communautaire**
- Flux de travail et applications Web spécialisées
- Création de formulaires
- Glossaire multilingue collaboratif

… et plus encore. La communauté d'utilisateurs et de développeurs de Tiki crée sans cesse de nouveaux profils innovateurs de manière collaborative et ouverte. Pour plus de détails, voir profiles.tikiwiki.org.

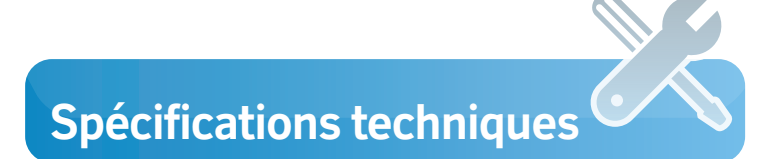

Tiki peut être facilement déployé sur une infrastructure d'hébergement web répandue et éprouvée:

- PHP
- ADOdb
- **MySQL**
- Zend Framework
- **iQuery**
- **Smarty**

#### **Historique**

Depuis ses débuts en 2002, le projet a rapidement pris de l'expansion et a atteint le cap des 700 000 téléchargements en 2008. Plus de 200 développeurs ont mis la main à la pâte, ce qui fait de Tiki l'une des communautés les plus actives et les plus diversifiées dans le monde du logiciel libre.

La version actuelle est Tiki 3.0, lancée en mai 2009.

### **Les chiffres**

#### **Plus de:**

- **6** années de travail
- **35** langues
- **200** contributeurs au code (par CVS/SVN)
- **1 000** pages de documentation sur le wiki
- **1 000** fonctionnalités et préférences intégrées
- **700 000** téléchargements

**Qui utilise Tiki?**

**1 000 000**de lignes de codes, avec des ajouts et modifications soumis à toutes les deux heures en moyenne

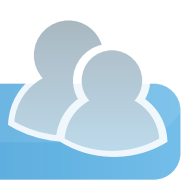

- **Mozilla / Firefox**, le site de support multilingue de ce très populaire navigateur web utilise Tiki.
- **Conseil de l'Europe** est un organisme comportant plus de 47 états membres, qui utilise Tiki pour 40 différents sites.
- **Rio Tinto Alcan**, le plus grand fournisseur mondial de bauxite, d'alumine et d'aluminium.
- **Tembec**, une importante société de produits forestiers implantée en Amérique du Nord et en France.
- **KDE**, environnement de bureau graphique très couramment utilisé pour Unix et Linux.
- **Gouvernement du Québec, Canada**

#### **FAQ**

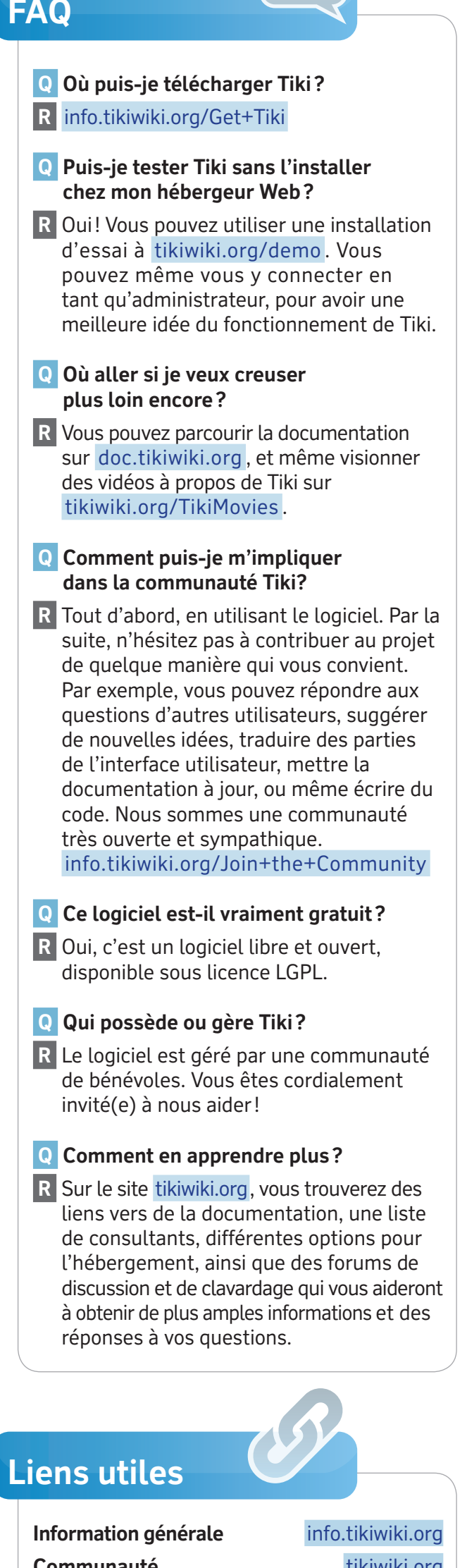

Communauté tikiwiki.org **Développeurs** dev.tikiwiki.org **Documentation** doc.tikiwiki.org **Profils Profiles.tikiwiki.org**